# Image stitching

Digital Visual Effects, Spring 2009 *Yung-Yu Chuang* 2009/3/26

*with slides by Richard Szeliski, Steve Seitz, Matthew Brown and Vaclav Hlavac*

### **Applications of image stitching**

**DigiVFX** 

- Video stabilization
- Video summarization
- Video compression
- Video matting
- Panorama creation

# **DigiVFX Image stitching** • Stitching = alignment + blending geometrical photometric registration registration

### **Video summarization**

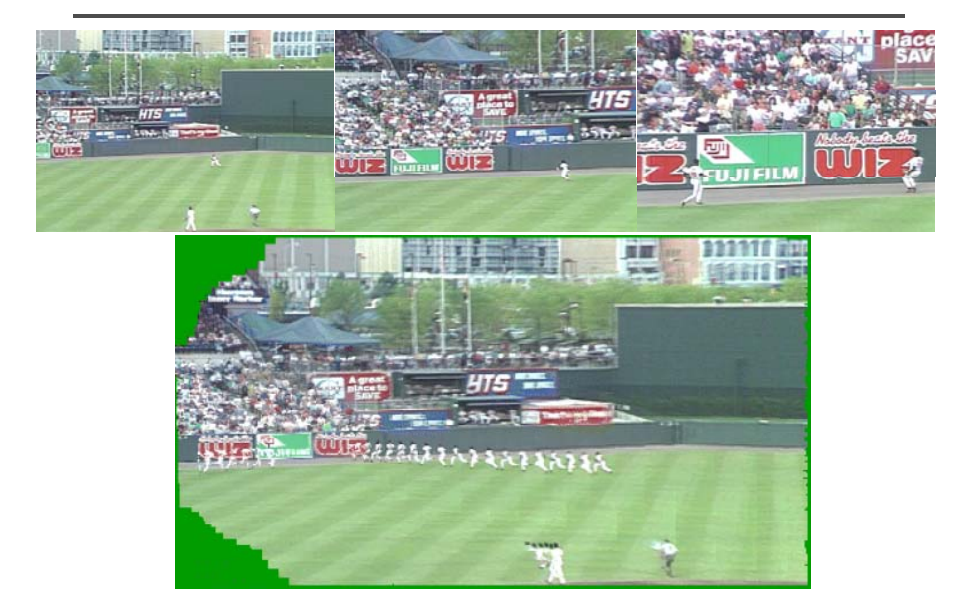

# **Video compression Digivex Object removal**

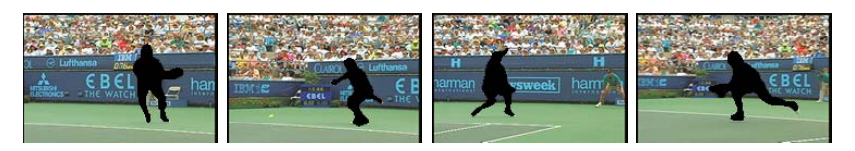

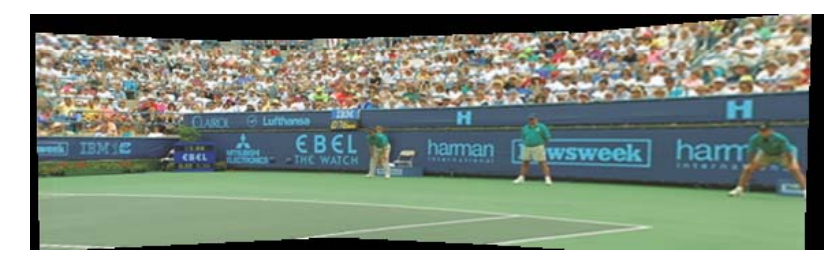

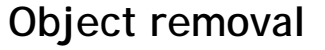

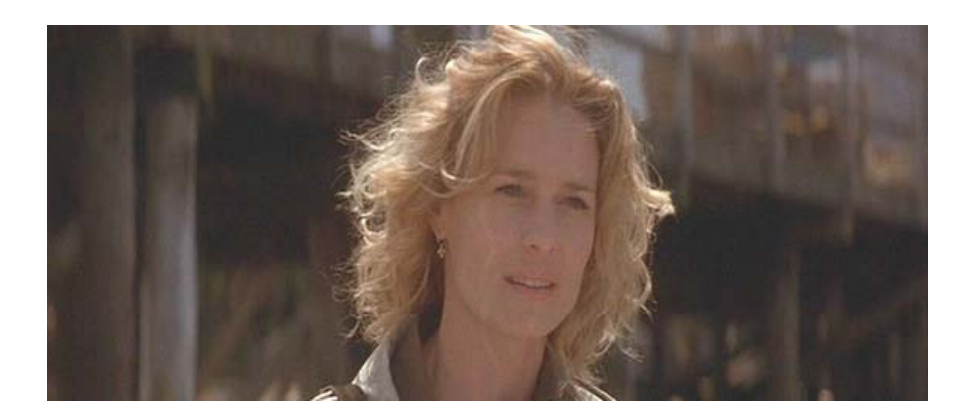

input video

### **Object removal**

**DigiVFX** 

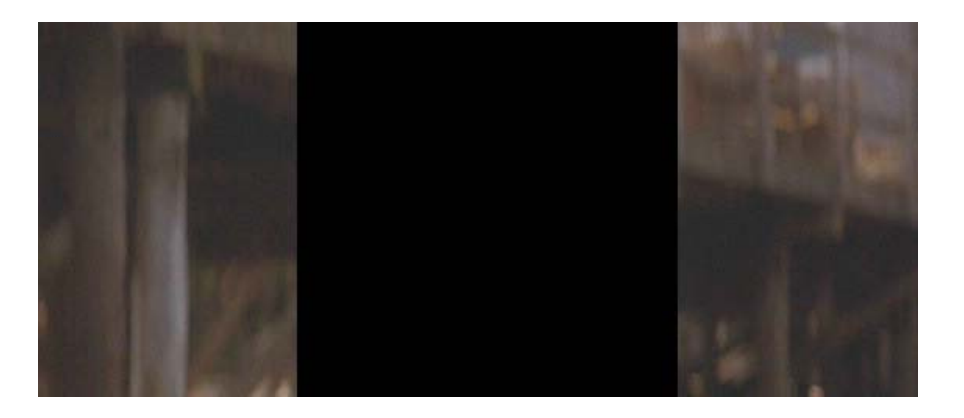

remove foreground

### **Object removal**

**DigiVFX** 

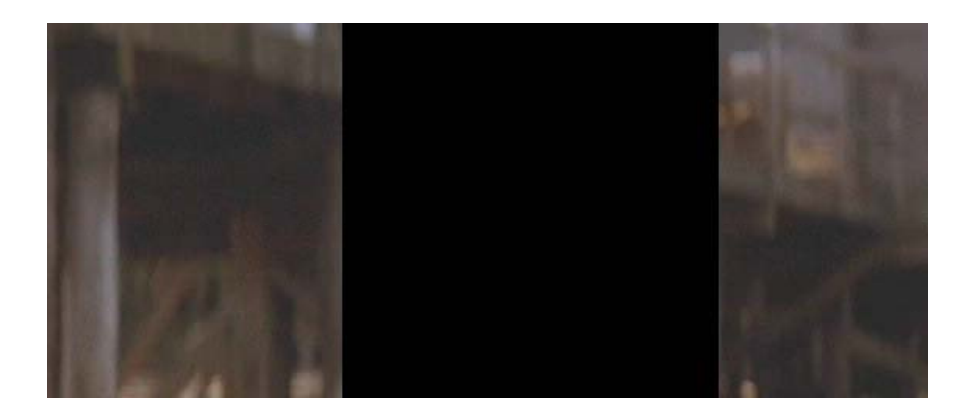

estimate background

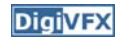

### **Object removal**

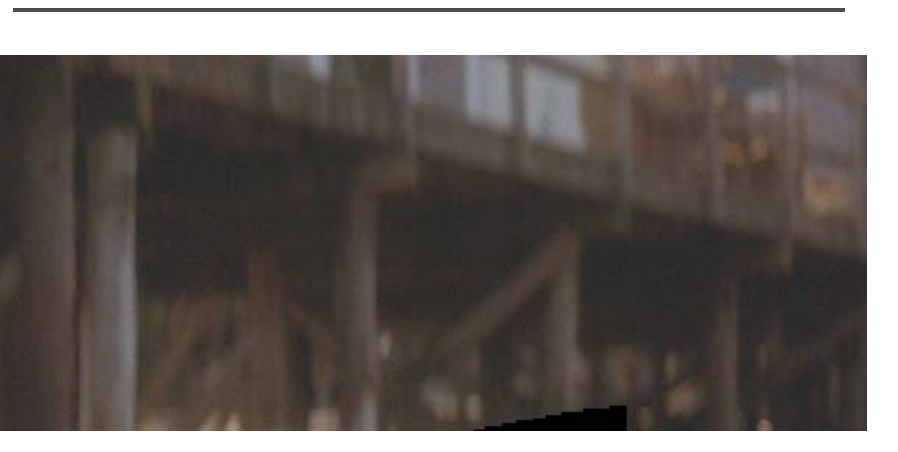

### background estimation

### **Panorama creation**

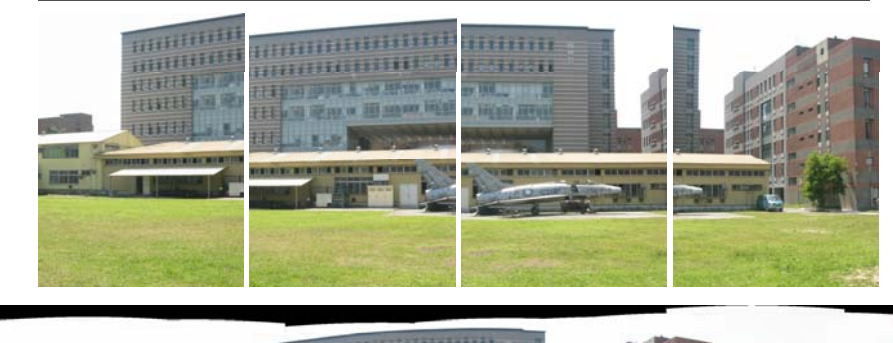

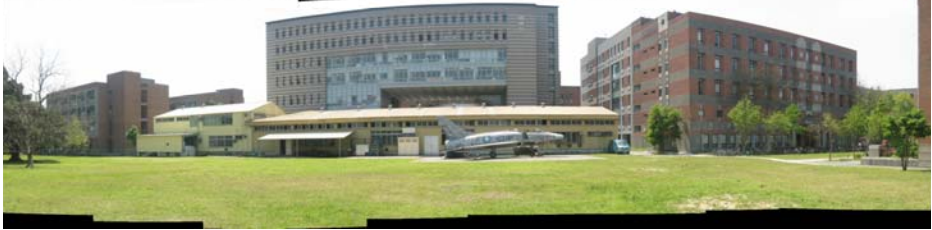

### **Why panorama?**

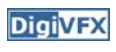

**DigiVFX** 

- Are you getting the whole picture?
	- Compact Camera FOV =  $50$  x  $35^\circ$

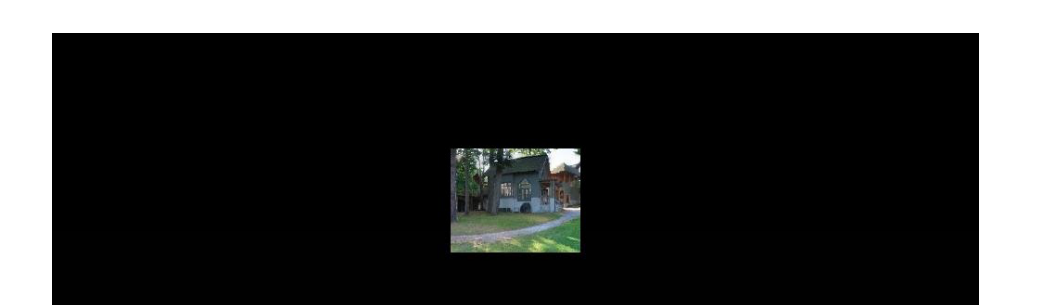

### **Why panorama?**

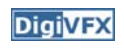

- Are you getting the whole picture?
	- Compact Camera FOV =  $50$  x  $35^\circ$
	- Human FOV  $= 200 \times 135$ °

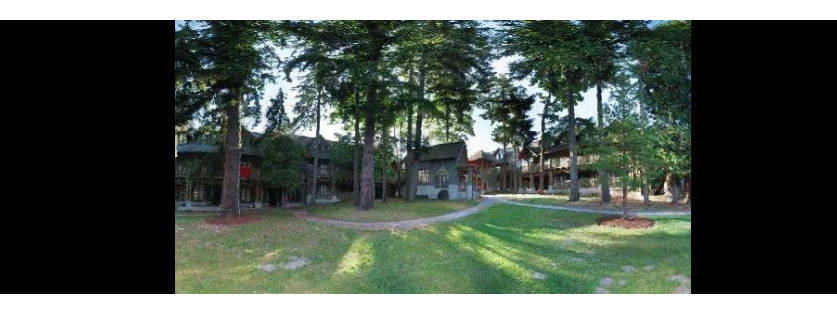

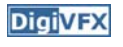

### **Why panorama?**

### **DigiVFX**

- Are you getting the whole picture?
	- Compact Camera FOV = 50 x 35 $^{\circ}$
	- Human FOV  $= 200 \times 135^{\circ}$
	- Panoramic Mosaic  $\qquad$  = 360 x 180 $^{\circ}$

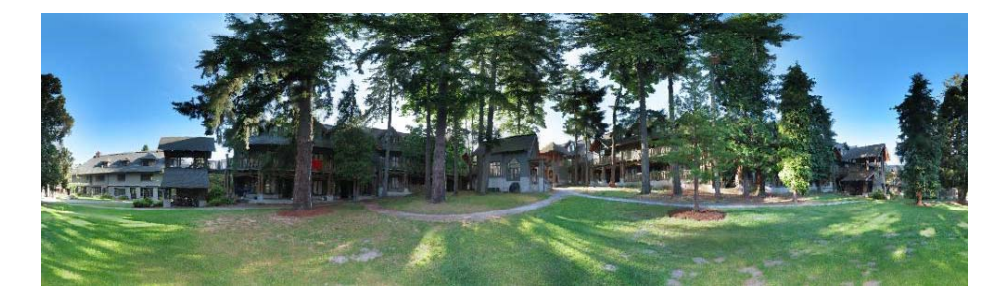

### **Panorama examples**

- Like HDR, it is a topic of computational photography, seeking ways to build a better camera mostly in software.
- Most consumer cameras have a panorama mode
- Mars:

http://www.panoramas.dk/fullscreen3/f2\_mars97.html

• Earth:

http://www.panoramas.dk/new-year-2006/taipei.html http://www.360cities.net/

### **What can be globally aligned?**

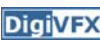

- In image stitching, we seek for a matrix to globally warp one image into another. Are any two images of the same scene can be aligned this way?
	- Images captured with the same center of projection
	- A planar scene or far-away scene

### **A pencil of rays contains all views**

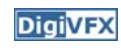

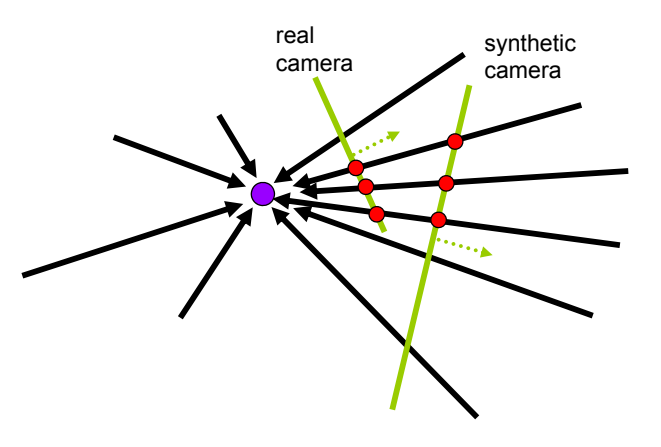

Can generate any synthetic camera view as long as it has **the same center of projection**!

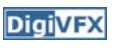

### **Mosaic as an image reprojection**

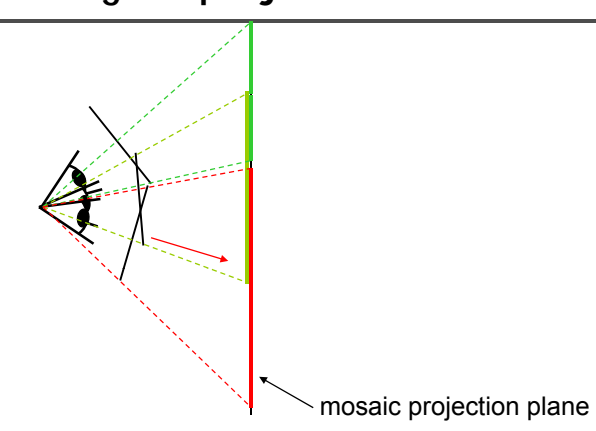

**DigiVFX** 

**DigiVFX** 

- The images are reprojected onto a common plane
- The mosaic is formed on this plane
- Mosaic is a *synthetic wide-angle camera*

### **Planar scene (or a faraway one)**

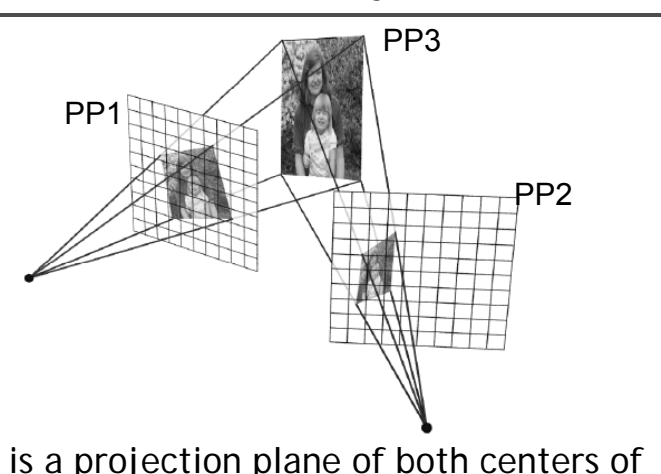

- PP3 is a projection plane of both centers of projection, so we are OK!
- This is how big aerial photographs are made

### **Changing camera center**

• Does it still work?synthetic PP

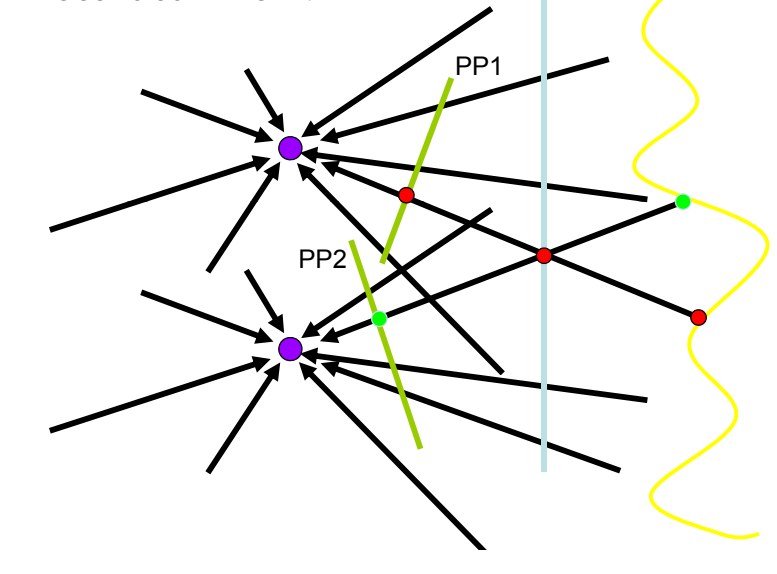

### **Motion models**

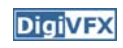

**DigiVFX** 

• Parametric models as the assumptions on the relation between two images.

### **2D Motion models**

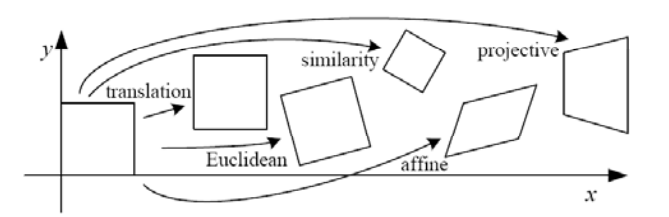

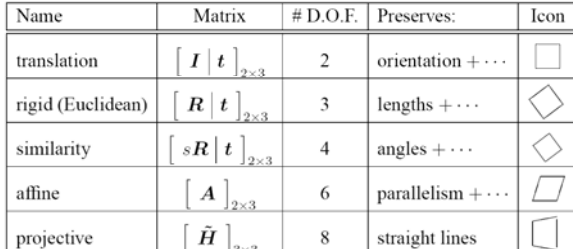

## **Motion models**

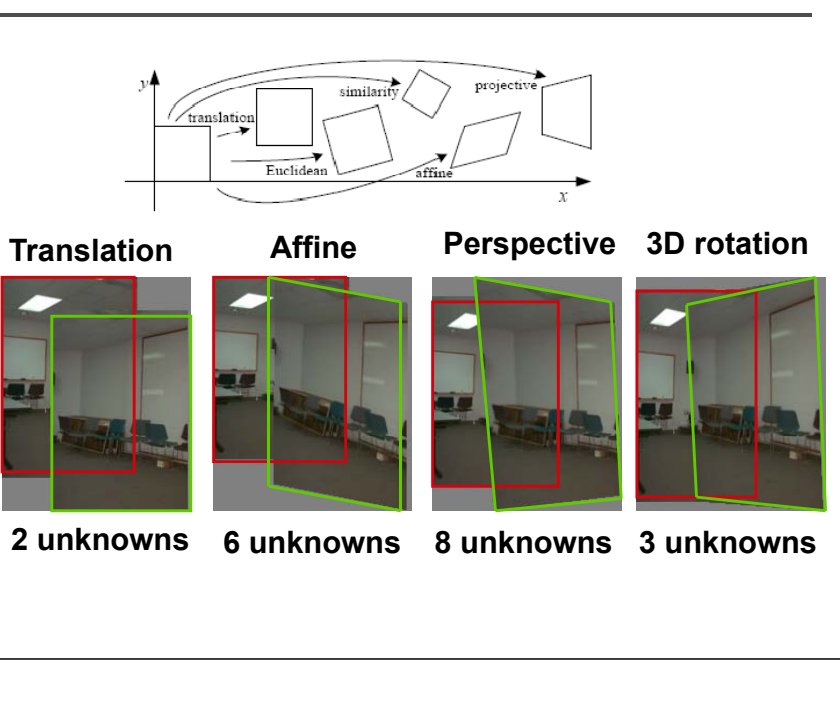

### **A case study: cylindrical panorama**

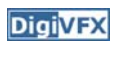

• What if you want a 360° field of view?

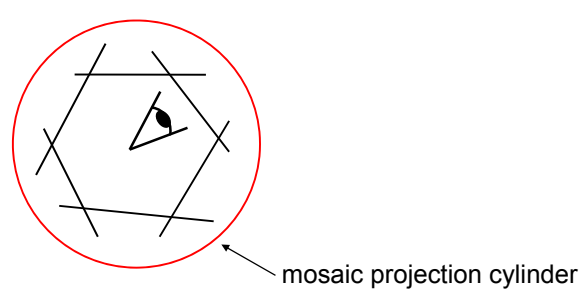

### **Cylindrical panoramas**

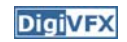

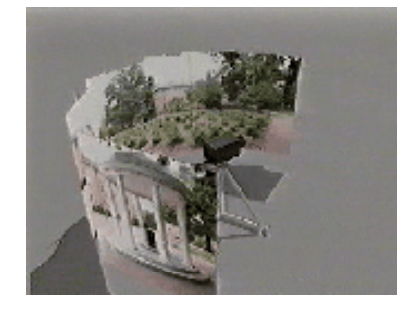

- Steps
	- Reproject each image onto a cylinder
	- Blend
	- Output the resulting mosaic

### **Cylindrical panorama**

**DigiVFX** 

**DigiVFX** 

- 1. Take pictures on a tripod (or handheld)
- 2.Warp to cylindrical coordinate
- 3. Compute pairwise alignments
- 4. Fix up the end-to-end alignment
- 5.Blending
- 6. Crop the result and import into a viewer

It is required to do radial distortion correction for better stitching results!

### **Taking pictures**

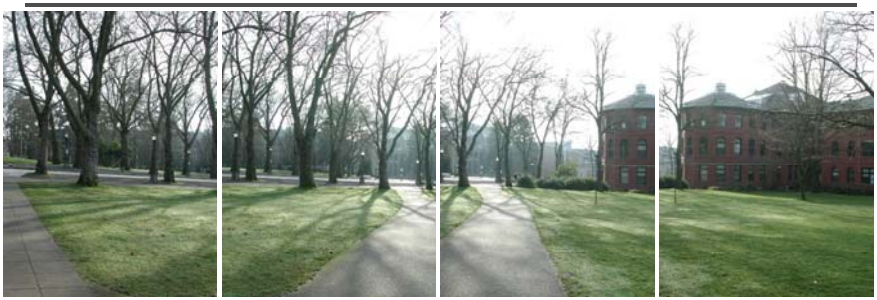

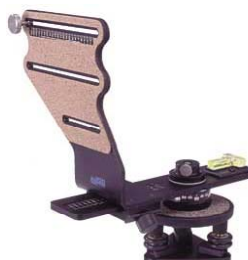

Kaidan panoramic tripod head

### **Translation model**

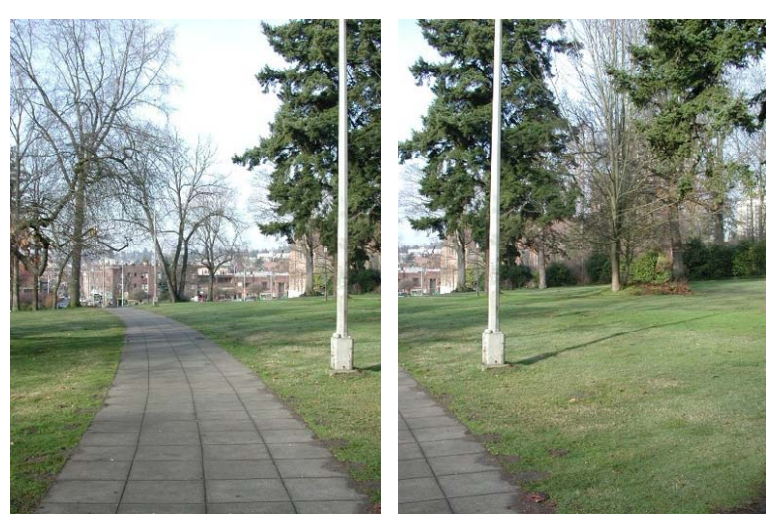

Try to align this in PaintShop Pro

# **Where should the synthetic camera be**

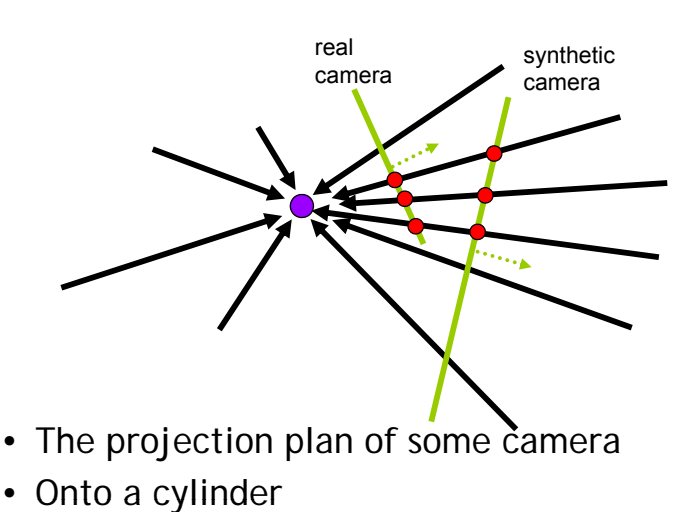

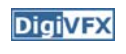

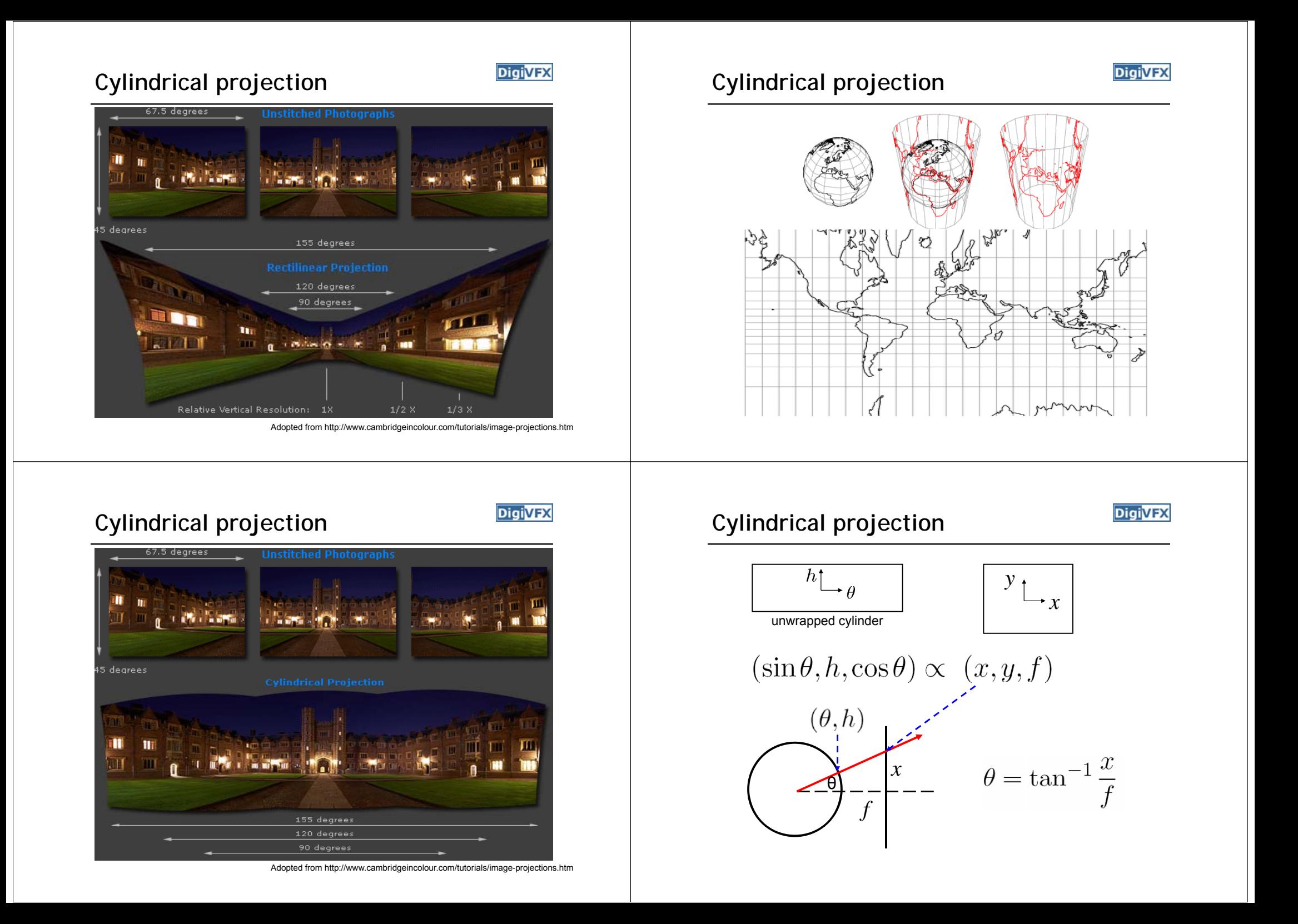

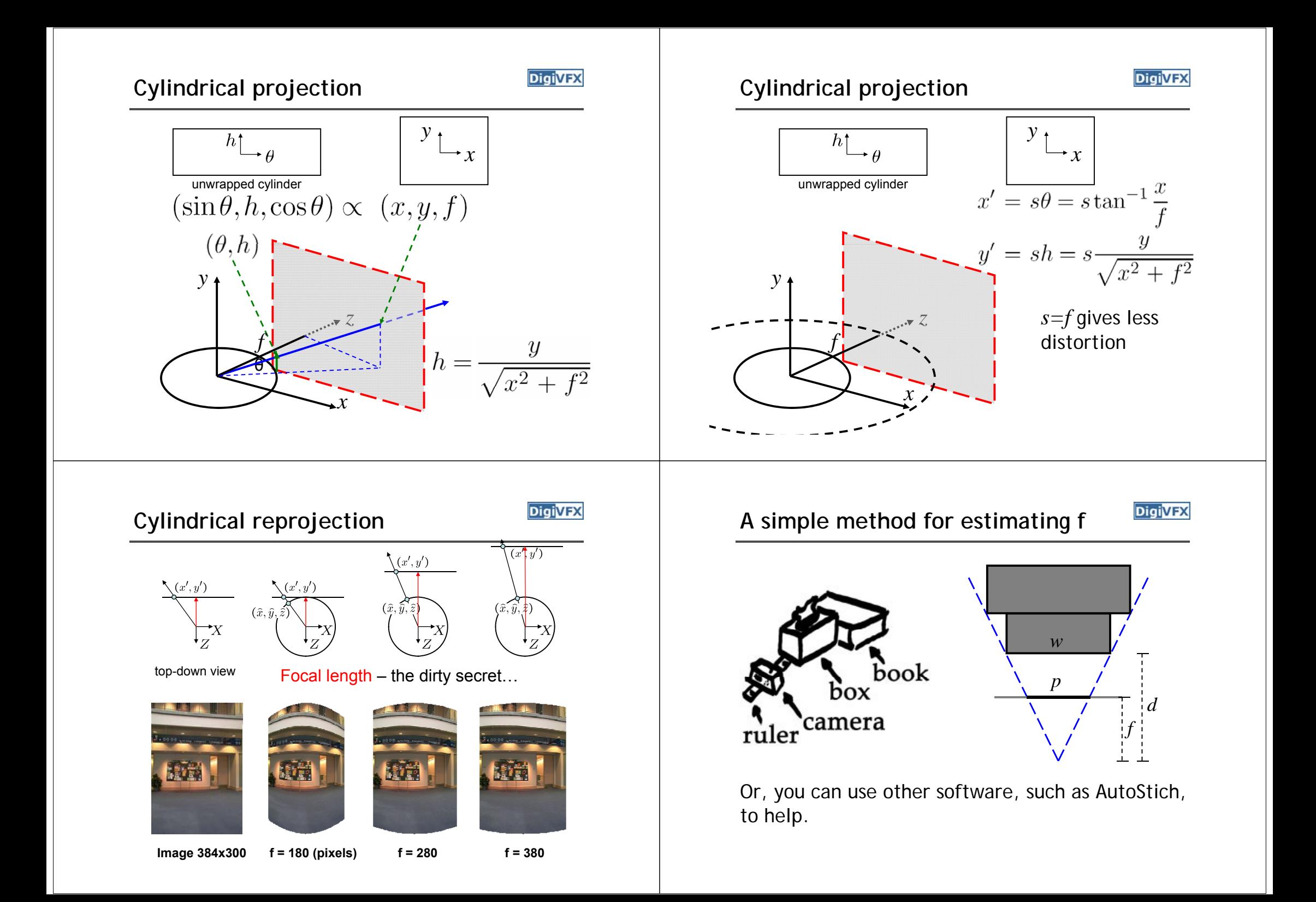

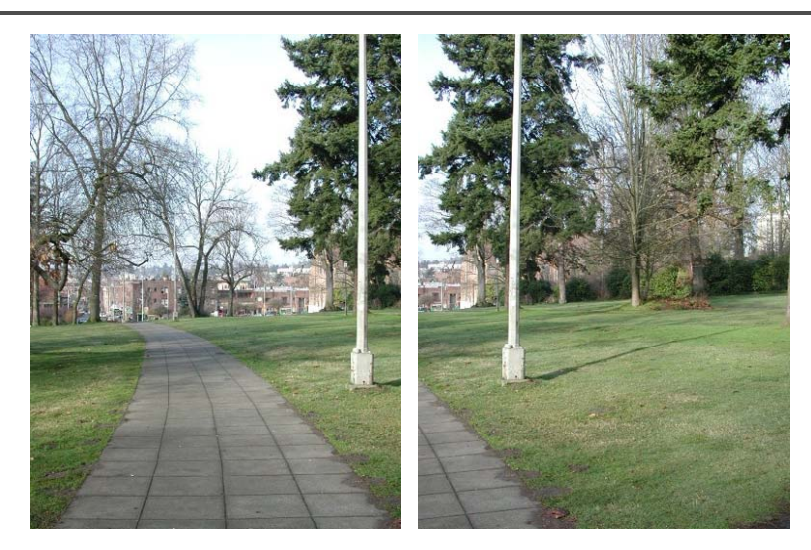

# **Input images Cylindrical warping**

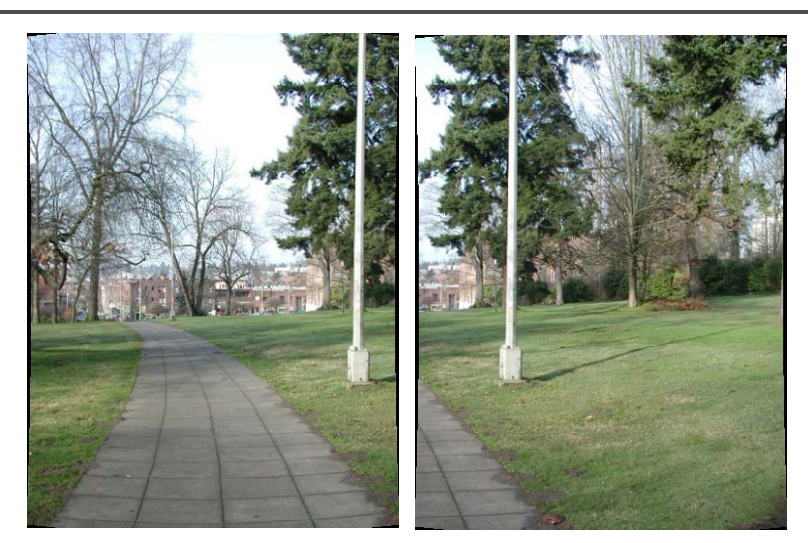

### **Blending**

**DigiVFX** 

• Why blending: parallax, lens distortion, scene motion, exposure difference

**Blending**

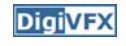

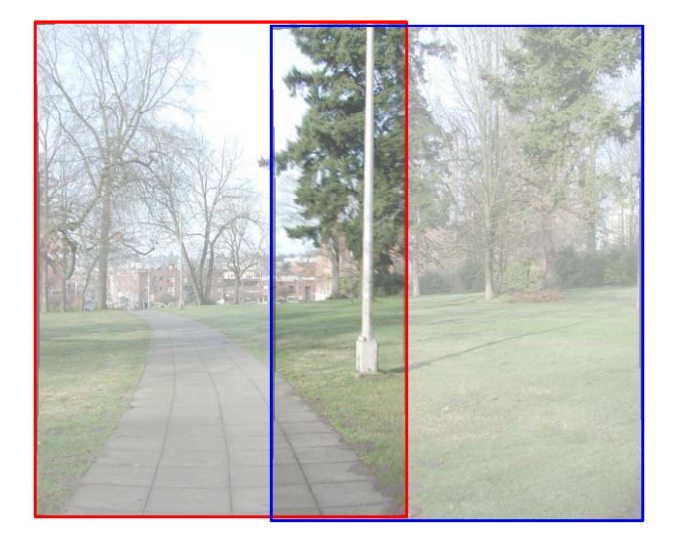

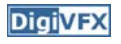

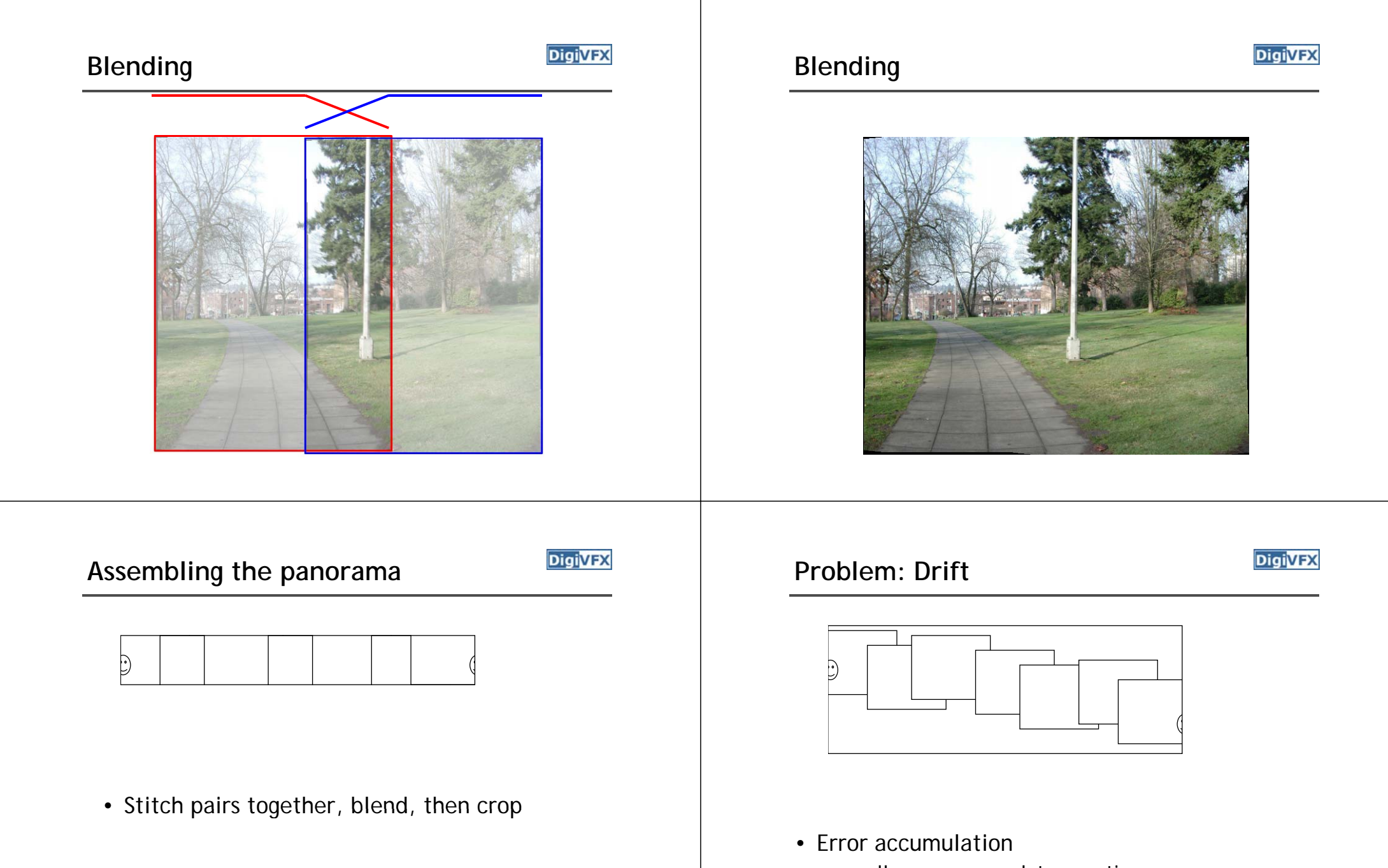

– small errors accumulate over time

### **Problem: Drift**

**DigiVFX** 

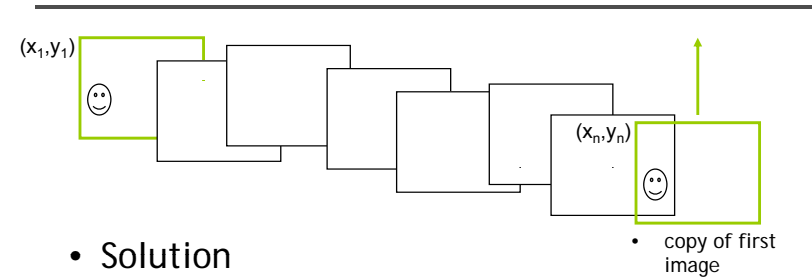

- add another copy of first image at the end
- there are a bunch of ways to solve this problem
	- add displacement of  $(y_1 y_n)/(n 1)$  to each image after the first
	- compute a global warp: y' = y + ax
	- run a big optimization problem, incorporating this constraint
		- best solution, but more complicated
		- known as "bundle adjustment"

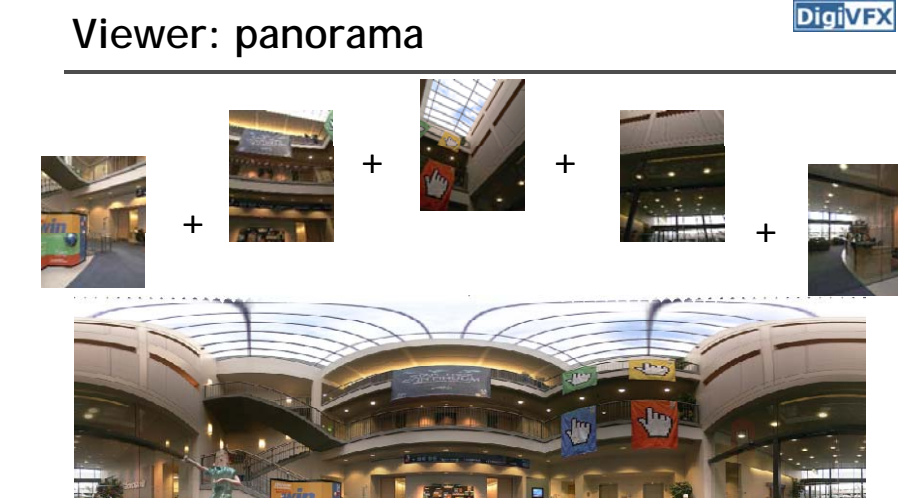

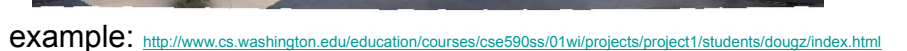

### **End-to-end alignment and crop**

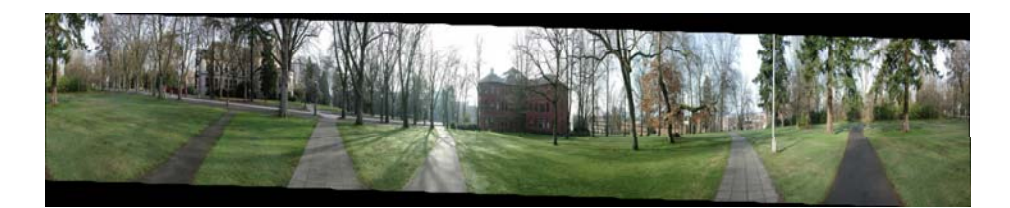

![](_page_11_Picture_14.jpeg)

### **Viewer: texture mapped model**

![](_page_11_Picture_16.jpeg)

![](_page_11_Picture_17.jpeg)

### example: http://www.panoramas.dk/

![](_page_11_Picture_19.jpeg)

### **Cylindrical panorama**

- 1. Take pictures on a tripod (or handheld)
- 2.Warp to cylindrical coordinate
- 3. Compute pairwise alignments
- 4. Fix up the end-to-end alignment
- 5.Blending
- 6. Crop the result and import into a viewer

### **Determine pairwise alignment?**

- Feature-based methods: only use feature points to estimate parameters
- We will study the "Recognising panorama" paper published in ICCV 2003
- Run SIFT (or other feature algorithms) for each image, find feature matches.

### **Determine pairwise alignment**

![](_page_12_Picture_12.jpeg)

**DigiVFX** 

- p'=Mp, where M is a transformation matrix, p and p' are feature matches
- It is possible to use more complicated models such as affine or perspective
- For example, assume M is a 2x2 matrix

$$
\begin{pmatrix} x' \\ y' \end{pmatrix} = \begin{pmatrix} m_{11} & m_{12} \\ m_{21} & m_{22} \end{pmatrix} \begin{pmatrix} x \\ y \end{pmatrix}
$$

• Find M with the least square error

$$
\sum_{i=1}^n (Mp - p')^2
$$

### **Determine pairwise alignment**

**DigiVFX** 

$$
\begin{pmatrix} x' \\ y' \end{pmatrix} = \begin{pmatrix} m_{11} & m_{12} \\ m_{21} & m_{22} \end{pmatrix} \begin{pmatrix} x \\ y \end{pmatrix} \qquad x_1 m_{11} + y_1 m_{12} = x_1 \\ x_1 m_{21} + y_1 m_{22} = y_1
$$

• Overdetermined system

$$
\begin{pmatrix} x_1 & y_1 & 0 & 0 \ 0 & 0 & x_1 & y_1 \ x_2 & y_2 & 0 & 0 \ \vdots & \vdots & \vdots & \vdots & \vdots \ x_n & y_n & 0 & 0 \ 0 & 0 & x_n & y_n \end{pmatrix} \begin{pmatrix} x_1 \\ m_1 \\ m_2 \\ m_3 \end{pmatrix} = \begin{pmatrix} x_1 \\ y_1 \\ x_2 \\ \vdots \\ x_n \\ y_n \end{pmatrix}
$$

### **Normal equation**

**DigiVFX** 

Given an overdetermined system

 $\mathbf{A}\mathbf{x} = \mathbf{b}$ 

the normal equation is that which minimizes the sum of the square differences between left and right sides

 $\mathbf{A}^{\mathrm{T}} \mathbf{A} \mathbf{x} = \mathbf{A}^{\mathrm{T}} \mathbf{b}$ 

Why?

**Normal equation**

**DigiVFX** 

$$
\mathbf{A}\mathbf{x} - \mathbf{b} = \begin{bmatrix} \sum_{j=1}^{m} a_{1j} x_{j} \\ \vdots \\ \sum_{j=1}^{m} a_{ij} x_{j} \\ \vdots \\ \sum_{j=1}^{m} a_{nj} x_{j} \end{bmatrix} - \begin{bmatrix} b_{1} \\ \vdots \\ b_{i} \\ \vdots \\ b_{n} \end{bmatrix} = \begin{bmatrix} \left( \sum_{j=1}^{m} a_{1j} x_{j} \right) - b_{1} \\ \left( \sum_{j=1}^{m} a_{ij} x_{j} \right) - b_{i} \\ \vdots \\ \left( \sum_{j=1}^{m} a_{nj} x_{j} \right) - b_{n} \end{bmatrix}
$$

$$
E(\mathbf{x}) = (\mathbf{A}\mathbf{x} - \mathbf{b})^{2} = \sum_{i=1}^{n} \left[ \left( \sum_{j=1}^{m} a_{ij} x_{j} \right) - b_{i} \right]^{2}
$$

**Normal equation** 

 $a<sub>1</sub>$ 

$$
E(\mathbf{x}) = (\mathbf{A}\mathbf{x} - \mathbf{b})^2
$$
  
\n
$$
\begin{bmatrix} a_{11} & \cdots & a_{1m} \\ \vdots & & \vdots \\ \vdots & & \vdots \\ a_{n1} & \cdots & a_{nm} \end{bmatrix} x_1 \begin{bmatrix} x_1 \\ \vdots \\ x_m \end{bmatrix} = \begin{bmatrix} b_1 \\ \vdots \\ \vdots \\ b_n \end{bmatrix}
$$

*<sup>n</sup>x<sup>m</sup> n,*equations *, <sup>m</sup>* variables

**Normal equation**

**x** ∂

$$
E(\mathbf{x}) = (\mathbf{A}\mathbf{x} - \mathbf{b})^2 = \sum_{i=1}^n \left[ \left( \sum_{j=1}^m a_{ij} x_j \right) - b_i \right]^2
$$
  

$$
0 = \frac{\partial E}{\partial x_1} = \sum_{i=1}^n 2 \left[ \left( \sum_{j=1}^m a_{ij} x_j \right) - b_i \right] a_{i1}
$$

$$
= 2 \sum_{i=1}^n a_{i1} \sum_{j=1}^m a_{ij} x_j - 2 \sum_{i=1}^n a_{i1} b_i
$$

$$
0 = \frac{\partial E}{\partial x_1} = 2(\mathbf{A}^T \mathbf{A} \mathbf{x} - \mathbf{A}^T \mathbf{b}) \rightarrow \mathbf{A}^T \mathbf{A} \mathbf{x} = \mathbf{A}^T \mathbf{b}
$$

![](_page_13_Picture_15.jpeg)

### **Normal equation**

**DigiVFX** 

### $(Ax-b)^2$  $= (\mathbf{A}\mathbf{x}-\mathbf{b})^T(\mathbf{A}\mathbf{x}-\mathbf{b})$  $= ((\mathbf{A}\mathbf{x})^T - \mathbf{b}^T)(\mathbf{A}\mathbf{x} - \mathbf{b})$  $= (\mathbf{x}^T \mathbf{A}^T - \mathbf{b}^T)(\mathbf{A}\mathbf{x} - \mathbf{b})$  $= \mathbf{x}^{\mathrm{T}} \mathbf{A}^{\mathrm{T}} \mathbf{A} \mathbf{x} - \mathbf{b}^{\mathrm{T}} \mathbf{A} \mathbf{x} - \mathbf{x}^{\mathrm{T}} \mathbf{A}^{\mathrm{T}} \mathbf{b} + \mathbf{b}^{\mathrm{T}} \mathbf{b}$  $\mathbf{X} = \mathbf{X}^{\mathrm{T}} \mathbf{A}^{\mathrm{T}} \mathbf{A} \mathbf{X} - (\mathbf{A}^{\mathrm{T}} \mathbf{b})^{\mathrm{T}} \mathbf{X} - (\mathbf{A}^{\mathrm{T}} \mathbf{b})^{\mathrm{T}} \mathbf{X} + \mathbf{b}^{\mathrm{T}} \mathbf{b}$  $= 2\mathbf{A}^T \mathbf{A} \mathbf{x} - 2\mathbf{A}^T \mathbf{b}$ ∂∂*E* **x**

### **Determine pairwise alignment**

• p'=Mp, where M is a transformation matrix, p and p' are feature matches

**DigiVFX** 

• For translation model, it is easier.

$$
E = \sum_{i=1}^{n} \left[ (m_1 + x_i - x_i)^2 + (m_2 + y_i - y_i)^2 \right]
$$

 $0 = \frac{\partial E}{\partial m_1}$ 

• What if the match is false? Avoid impact of outliers.

### **RANSAC**

**DigiVFX** 

- RANSAC = Random Sample Consensus
- An algorithm for robust fitting of models in the presence of many data outliers
- Compare to robust statistics
- Given *N* data points  $x_i$ , assume that mjority of them are generated from a model with parameters Θ, try to recover Θ.

### **DigiVFX RANSAC algorithm** - How many times? Run *k* times: (1) draw<sub>*n*</sub> samples randomly Bow big? Smaller is better (2) fit parameters Θ with these *<sup>n</sup>* samples (3) for each of other *N-n* points, calculate its distance to the fitted model, count the number of  $\left(\text{filter points}\right)$  *c* Output  $\Theta$  with the largest  $c$ How to define?Depends on the problem.

### **How to determine k**

- *<sup>p</sup>*: probability of real inliers
- *P*: probability of success after k trials

![](_page_15_Figure_4.jpeg)

![](_page_15_Figure_5.jpeg)

![](_page_16_Figure_0.jpeg)

![](_page_17_Picture_1.jpeg)

![](_page_17_Picture_2.jpeg)

![](_page_17_Picture_4.jpeg)

# RANSAC for Homography **RANSAC for Homography**

![](_page_17_Picture_6.jpeg)

# RANSAC for Homography *Digivex* Applications of panorama in VFX

![](_page_17_Picture_8.jpeg)

- Background plates
- Image-based lighting

### **Troy (image-based lighting)**

![](_page_18_Picture_1.jpeg)

![](_page_18_Picture_2.jpeg)

http://www.cgnetworks.com/story\_custom.php?story\_id=2195&page=4

### **Spiderman 2 (background plate)**

![](_page_18_Picture_5.jpeg)

![](_page_18_Picture_6.jpeg)